# Package 'fuzzyreg'

March 10, 2023

Title Fuzzy Linear Regression

Version 0.6.2

Author Pavel Skrabanek [aut, cph], Natalia Martinkova [aut, cre, cph]

Maintainer Natalia Martinkova <martinkova@ivb.cz>

Description Estimators for fuzzy linear regression. The functions estimate parameters of fuzzy linear regression models with crisp or fuzzy independent variables (triangular fuzzy numbers are supported). Implements multiple methods for parameter estimation and algebraic operations with triangular fuzzy numbers. Includes functions for summarising, printing and plotting the model fit. Calculates predictions from the model and total error of fit. Individual methods are described in Diamond (1988) [<doi:10.1016/0020-0255\(88\)90047-3>](https://doi.org/10.1016/0020-0255(88)90047-3), Hung & Yang (2006) [<doi:10.1016/j.fss.2006.08.004>](https://doi.org/10.1016/j.fss.2006.08.004), Lee & Tanaka (1999) [<doi:10.15807/jorsj.42.98>](https://doi.org/10.15807/jorsj.42.98), Nasrabadi, Nasrabadi & Nasrabady (2005) [<doi:10.1016/j.amc.2004.02.008>](https://doi.org/10.1016/j.amc.2004.02.008), Skrabanek, Marek & Pozdilkova (2021) [<doi:10.3390/math9060685>](https://doi.org/10.3390/math9060685), Tanaka, Hayashi & Watada (1989) [<doi:10.1016/0377-2217\(89\)90431-1>](https://doi.org/10.1016/0377-2217(89)90431-1), Zeng, Feng & Li (2017) [<doi:10.1016/j.asoc.2016.09.029>](https://doi.org/10.1016/j.asoc.2016.09.029).

**Depends** R  $(>= 3.4.0)$ ,

License GPL-3

Encoding UTF-8

LazyData true

Imports limSolve, quadprog, stats, graphics, grDevices

RoxygenNote 7.2.3

Suggests testthat, FuzzyNumbers, knitr, rmarkdown, bookdown

VignetteBuilder knitr, rmarkdown

NeedsCompilation no

Repository CRAN

Date/Publication 2023-03-10 09:30:13 UTC

## <span id="page-1-0"></span>R topics documented:

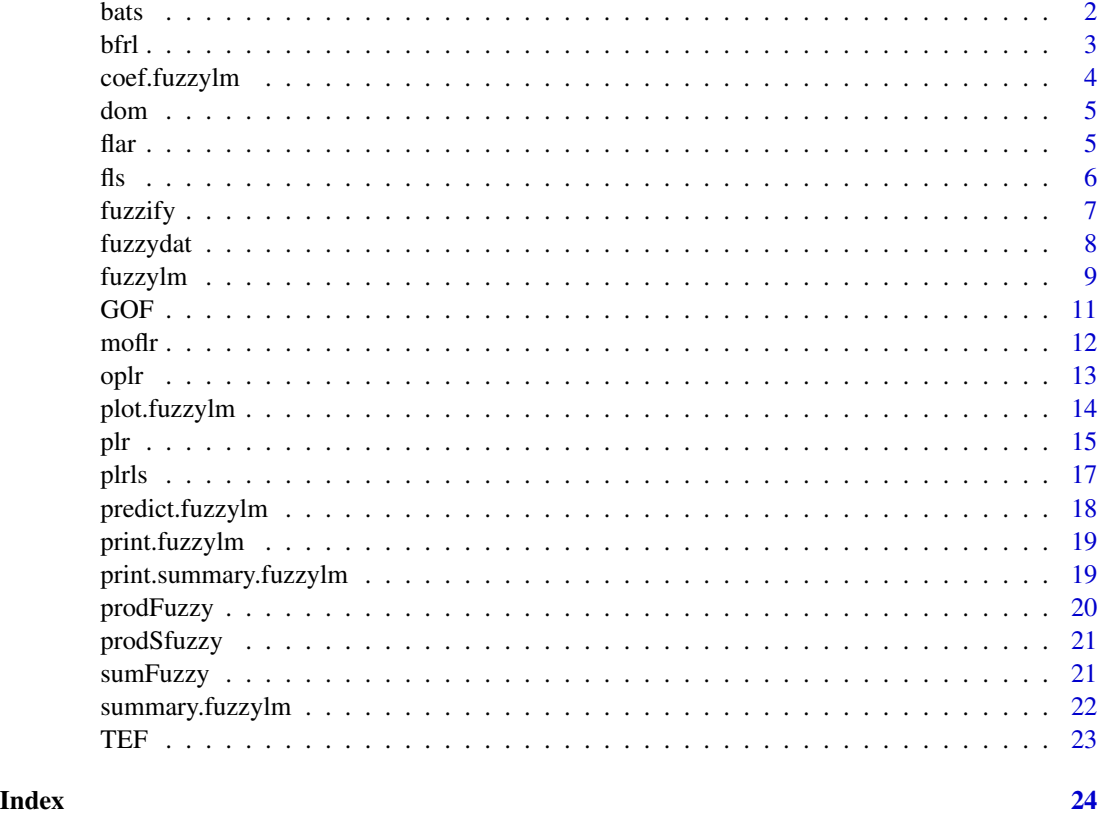

bats *Temperature Data of Hibernating Bats and Climate at Site*

### Description

Body surface temperature of multiple species of hibernating bats and mean annual surface temperature at the hibernation site.

#### Usage

data(bats)

## Format

A data frame with 528 rows and two variables:

MAST numeric Mean annual surface temperature at the site in degrees Celsius

temperature numeric Body surface temperature of hibernating bats in degrees Celsius

# Source

Martinkova, N., Pikula, J., Zukal, J., Kovacova, V., Bandouchova, H., Bartonicka, T., Botvinkin, A.D., Brichta, J., Dundarova, H., Kokurewicz, T., Irwin, N.R., Linhart, P., Orlov, O.L., Piacek, V., Skrabanek, P., Tiunov, M.P. and Zahradnikova, A., Jr. (2018) Hibernation temperature-dependent *Pseudogymnoascus destructans* infection intensity in Palearctic bats. *Virulence* 9: 1734-1750.

Hijmans, R.J., Cameron, S.E., Parra, J.L., Jones, P.G. and Jarvis, A. (2005) Very high resolution interpolated climate surfaces for global land areas. *International Journal of Climatology* 25: 1965- 1978.

#### Examples

```
data(bats)
# remove outlier
dat \le bats[!(bats$MAST \le 0 & bats$temperature > 7), ]
# fuzzy linear regression model as published
fit \le fuzzylm(temperature \sim MAST, data = dat, method = "plrls", h = 0.01, k1 = 5)
plot(fit, res = 30, col = "orange")
```
<span id="page-2-1"></span>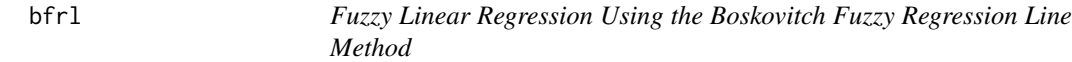

#### Description

The function calculates fuzzy regression coeficients using the Boskovitch fuzzy regression line method (BFRL) developed by Tanaka et al. (1989). Specifically, the min problem is implemented in this function.

#### Usage

 $bf($ x, y $)$ 

#### Arguments

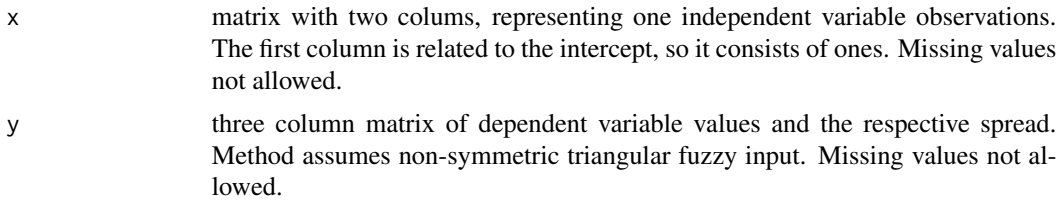

#### Details

The function input expects the response in form of a non-symmetric fuzzy number and the predictors as crisp numbers. The prediction returns non-symmetric triangular fuzzy numbers. The intercept is a non-symmetric triangular fuzzy number and the slope is a crisp number that is returned as a triangular fuzzy number with spreads equal to zero.

<span id="page-2-0"></span>bfrl 3

#### <span id="page-3-0"></span>Value

Returns a fuzzylm object that includes the model coefficients, limits for data predictions from the model and the input data.

#### Note

Preferred use is through the [fuzzylm](#page-8-1) wrapper function with argument method = "bfrl".

#### References

Skrabanek, P., Marek, J. and Pozdilkova, A. (2021) Boscovich Fuzzy Regression Line. *Mathematics* 9: 685.

#### See Also

[fuzzylm](#page-8-1)

#### Examples

```
data(fuzzydat)
fuzzylm(y ~ x, fuzzydat$tan, "bfrl", , , "yl", "yr")
```
coef.fuzzylm *Extract Model Coefficients from Fuzzy Linear Model*

#### Description

Extracts coefficients of the fuzzy regression model in object fuzzylm.

#### Usage

```
## S3 method for class 'fuzzylm'
coef(object, complete = TRUE, ...)
```
#### Arguments

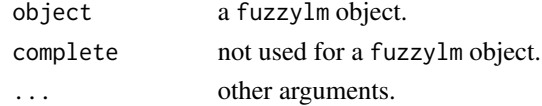

#### Value

matrix with coefficients for the central tendency of the model, upper and lower boundary.

#### Note

The function returns real value numbers that define model predictions at  $\mu_{\tilde{y}}(x) = 1$  and  $\mu_{\tilde{y}}(x) > 0$ , not triangular fuzzy numbers. To extract triangular fuzzy number coefficients of the model, use object\$coef.

<span id="page-4-0"></span>dom 5

#### Examples

```
data(fuzzydat)
f \le fuzzylm(y \sim x, data = fuzzydat$lee)
coef(f)
```
dom *Real Value Degree of Membership to a Triangular Fuzzy Number*

#### Description

Calculates the degree of membership of a real number to a triangular fuzzy number. The fuzzy number is defined by its central value and the left and right spreads.

#### Usage

dom(x, TFN)

#### Arguments

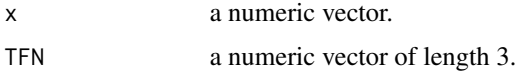

#### Value

Returns a numeric in interval [0,1].

#### Examples

```
x \leq - seq(from = 0, to = 2, length.out = 10)
A \leftarrow c(1, 1, 1)dom(x, A)
```
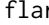

Fuzzy Linear Regression using the Fuzzy Least Absolute Residual *Method*

#### Description

The function calculates fuzzy regression coeficients using the fuzzy least absolute residual (FLAR) method proposed by Zeng et al. (2017) for non-symmetric triangular fuzzy numbers.

#### Usage

flar(x, y)

#### <span id="page-5-0"></span>**Arguments**

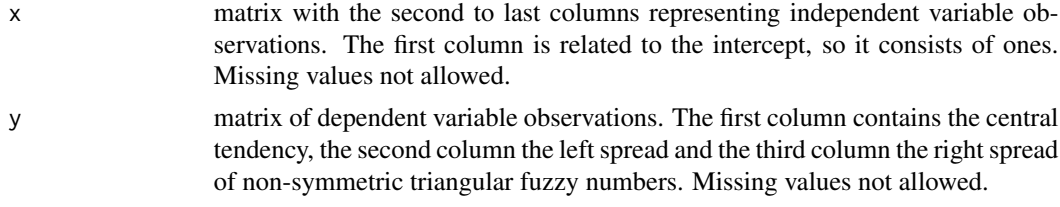

#### Details

The FLAR method expects real value input for the explanatory variables, and non-symmetric triangular fuzzy numbers for the response variable. The prediction returns non-symmetric triangular fuzzy numbers.

#### Value

Returns a fuzzylm object that includes the model coefficients, limits for data predictions from the model and the input data.

#### Note

Preferred use is through the [fuzzylm](#page-8-1) wrapper function with argument method = "flar".

#### References

Zeng, W., Feng, Q. and Li, J. (2017) Fuzzy least absolute linear regression. *Applied Soft Computing* 52: 1009-1019.

#### See Also

#### [fuzzylm](#page-8-1)

#### Examples

```
data(fuzzydat)
fuzzylm(y ~ x, fuzzydat$dia, "flar", , , "yl", "yl")
```
<span id="page-5-1"></span>fls *Fuzzy Linear Regression using the Fuzzy Least Squares Method*

#### Description

The function calculates fuzzy regression coeficients using the fuzzy least squares (FLS) method proposed by Diamond (1988) for non-symmetric triangular fuzzy numbers.

#### Usage

 $fls(x, y)$ 

#### <span id="page-6-0"></span>fuzzify **7**

#### Arguments

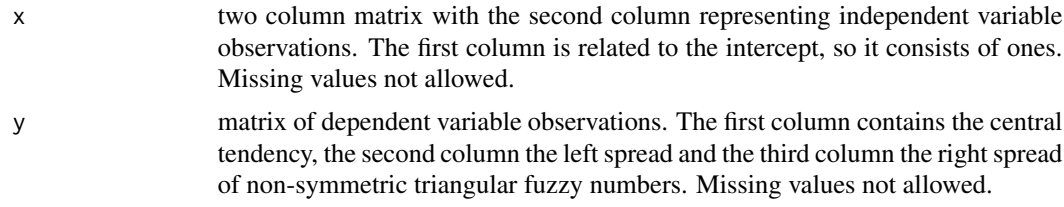

#### Details

The FLS method for the fuzzy linear regression fits a simple model.

#### Value

Returns a fuzzylm object that includes the model coefficients, limits for data predictions from the model and the input data.

#### Note

Preferred use is through the [fuzzylm](#page-8-1) wrapper function with argument method = "fls".

#### References

Diamond, P. (1988) Fuzzy least squares. *Information Sciences* 46(3): 141-157.

#### See Also

[fuzzylm](#page-8-1)

#### Examples

```
data(fuzzydat)
x <- fuzzydat$dia[, 1, drop = FALSE]
x \leftarrow \text{cbind}(\text{rep}(1, \text{ nrow}(x)), x)y \leftarrow fuzzydat$dia[, c(2,3,3)]
fls(x = x, y = y)
```

```
fuzzify Convert Real Value Numbers to Triangular Fuzzy Numbers
```
#### Description

Uses naive alternative methods to approximate triangular fuzzy numbers from real value number input data.

#### Usage

```
fuzzify(x, y = NULL, method = "mean", err = 0, dimnames = NULL, ...)
```
#### <span id="page-7-0"></span>**Arguments**

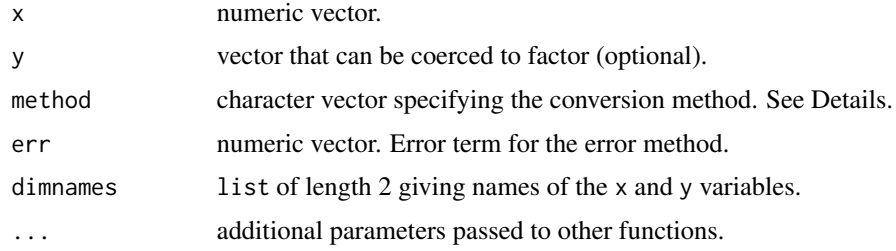

#### Details

Converts crisp numbers in x to a triangular fuzzy number (TFN). Optionally, values in y can be used as grouping elements and are coerced to a factor.

Method mean calculates the central value of a TFN as the mean of x given y, and the left and right spreads as standard deviations.

Method median gives the central values as a median and left and right spreads are calculated as distance of the first and third quartile from the median.

Method zero inserts zeros to both spreads.

Method error uses a user-defined numeric value or vector for the spreads. The length of the numeric vector in argument err must be in  $(1, length(x), 2 * length(x)).$ 

#### Value

A data.frame with columns representing the central value, left and right spread of x and the values in y coerrced to a factor. Attempt is made to inherit names from the input data. Methods mean and zero will return symmetric TFNs, whereas methods median and error can return non-symmetric TFNs depending on input data and the data or the values in the err argument.

#### Examples

```
fuzzify(1:5)
fuzzify(1:6, c(1,1,1,2,2,2), method = "err", err = runif(6) * 1e-3)
```
fuzzydat *Data For Fuzzy Linear Regression*

#### **Description**

Example data reported by the authors of the respective fuzzy linear regression methods for testing model fit performance.

#### Usage

data(fuzzydat)

#### <span id="page-8-0"></span>fuzzylm 9

#### Format

A list of data.frames.

#### Source

Diamond, P. (1988) Fuzzy least squares. *Information Sciences* 46(3): 141-157.

Hung, W.-L. and Yang, M.-S. (2006) An omission approach for detecting outliers in fuzzy regression models. *Fuzzy Sets and Systems* 157: 3109-3122.

Lee, H. and Tanaka, H. (1999) Fuzzy approximations with non-symmetric fuzzy parameters in fuzzy regression analysis. *Journal of the Operations Research Society Japan* 42: 98-112.

Nasrabadi, M. M., Nasrabadi, E. and Nasrabady, A. R. (2005) Fuzzy linear regression analysis: a multi-objective programming approach. *Applied Mathematics and Computation* 163: 245-251.

Tanaka H., Hayashi I. and Watada J. (1989) Possibilistic linear regression analysis for fuzzy data. *European Journal of Operational Research* 40: 389-396.

#### Examples

```
data(fuzzydat)
fuzzylm(y \sim x, data = fuzzydat$lee)
fuzzylm(y ~ x, data = fuzzydat$dia, method = "fls", fuzzy.left.y = "yl", fuzzy.right.y = "yl")
```
<span id="page-8-1"></span>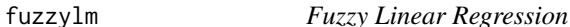

#### Description

A wrapper function that calculates fuzzy regression coeficients using a chosen method.

#### Usage

```
fuzzylm(
  formula,
  data,
  method = "plrls",fuzzy.left.x = NULL,
  fuzzy.right.x = NULL,fuzzy.left.y = NULL,
  fuzzy.right.y = NULL,silent = FALSE,
  ...
)
```
#### <span id="page-9-0"></span>Arguments

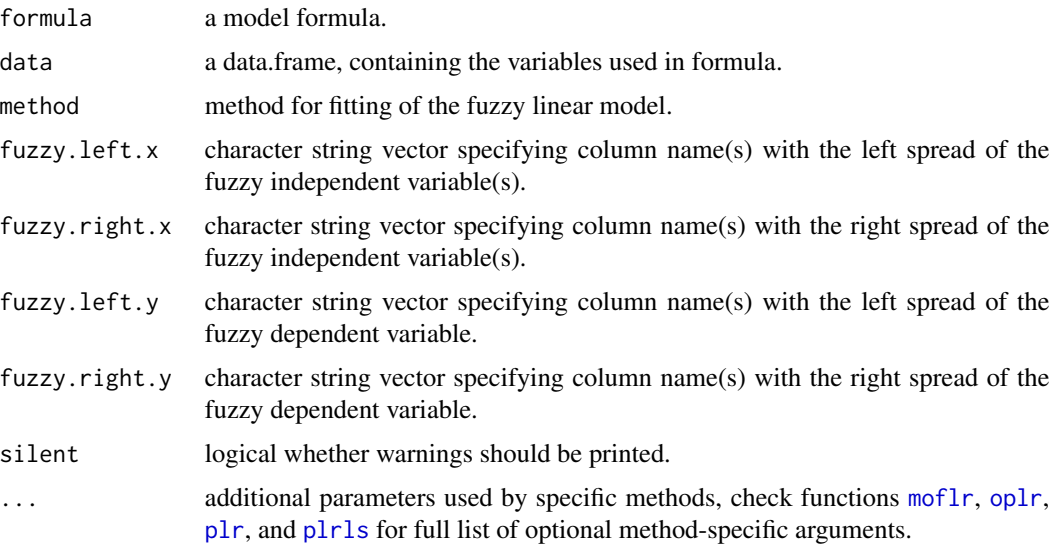

#### Details

The implemented methods include [plrls](#page-16-1) (Lee and Tanaka 1999) and [bfrl](#page-2-1) (Skrabanek et al. 2021) for fitting the fuzzy linear regression from the crisp input data, and [fls](#page-5-1) (Diamond 1988), [oplr](#page-12-1) (Hung and Yang 2006), [moflr](#page-11-1) (Nasrabadi et al. 2005) and [plr](#page-14-1) (Tanaka et al. 1989) methods for triangular fuzzy numbers.

#### Value

Returns a fuzzylm object that includes the model coefficients, limits for data predictions from the model and the input data.

#### References

Diamond, P. (1988) Fuzzy least squares. *Information Sciences* 46(3): 141-157.

Hung, W.-L. and Yang, M.-S. (2006) An omission approach for detecting outliers in fuzzy regression models. *Fuzzy Sets and Systems* 157: 3109-3122.

Lee, H. and Tanaka, H. (1999) Fuzzy approximations with non-symmetric fuzzy parameters in fuzzy regression analysis. *Journal of the Operations Research Society Japan* 42: 98-112.

Nasrabadi, M. M., Nasrabadi, E. and Nasrabady, A. R. (2005) Fuzzy linear regression analysis: a multi-objective programming approach. *Applied Mathematics and Computation* 163: 245-251.

Skrabanek, P., Marek, J. and Pozdilkova, A. (2021) Boscovich Fuzzy Regression Line. *Mathematics* 9: 685.

Tanaka, H., Hayashi, I. and Watada, J. (1989) Possibilistic linear regression analysis for fuzzy data. *European Journal of Operational Research* 40: 389-396.

Zeng, W., Feng, Q. and Li, J. (2017) Fuzzy least absolute linear regression. *Applied Soft Computing* 52: 1009-1019.

#### <span id="page-10-0"></span> $GOF$  11

#### See Also

[plot](#page-13-1), [predict](#page-17-1), [summary](#page-21-1)

#### Examples

```
data(fuzzydat)
fuzzylm(y \sim x, data = fuzzydat$lee, method = "plrls")
## Not run:
# returns an error due to the incorrect number of spreads
fuzzylm(y \sim x, data = fuzzydat$dia, method = "fls", fuzzy.left.y = "yl")
## End(Not run)
# use the same column name for the left and right spread, when the method requests
# non-symmetric fuzzy numbers, but the data specify symmetric fuzzy numbers
fuzzylm(y \sim x, data = fuzzydat$dia, method = "fls", fuzzy.left.y = "yl", fuzzy.right.y = "yl")
```
<span id="page-10-1"></span>GOF *Goodness of Fit of Fuzzy Regression Model*

#### Description

Calculates mean error rate based on Diamond's distance of two variables representing triangular fuzzy numbers, where one is the response variable and the other is the prediction from a fuzzy regression model.

#### Usage

GOF(object, sc = 1e-06)

#### Arguments

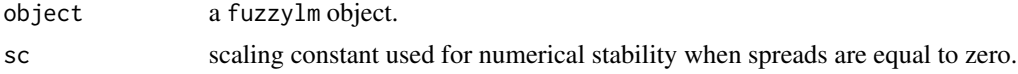

#### Details

The Diamond's distance of two triangular fuzzy numbers is sum of squared differences of the core and both support values of the fuzzy numbers.

#### Value

A numeric.

#### References

Diamond P. (1988) Fuzzy least squares. *Information Sciences* 46(3): 141-157.

Wang N., Zhang W.-X., Mei C.-L. (2007) Fuzzy nonparametric regression based on local linear smoothing technique. *Information Sciences* 177: 3882-3900.

#### See Also

[fuzzylm](#page-8-1)

#### Examples

```
data(bats)
f <- fuzzylm(temperature ~ MAST, data = bats)
GOF(f)
```
<span id="page-11-1"></span>

moflr *Fuzzy Linear Regression Using the Multi-Objective Fuzzy Linear Regression Method*

#### Description

This function calculates fuzzy regression coeficients using the multi-objective fuzzy linear regression (MOFLR) method developed by Nasrabadi et al. (2005) that combines the least squares approach (fitting of a central tendency) with the possibilistic approach (fitting of spreads) when approximating an observed linear dependence by a fuzzy linear model.

#### Usage

moflr(x, y, omega =  $0.5$ , sc = 1e-06)

#### Arguments

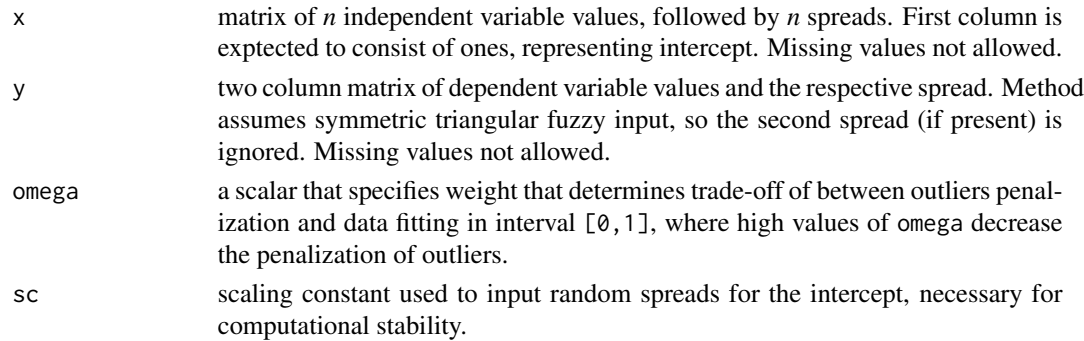

#### Details

The function input expects both the response and the predictors in form of symmetric fuzzy numbers. The prediction returns symmetric triangular fuzzy number coefficients. The Nasrabadi et al.'s method can process datasets with multiple outliers. Values omega>0.5 decrease weight of outliers on the solution.

#### Value

Returns a fuzzylm object that includes the model coefficients, limits for data predictions from the model and the input data.

12 modulation and the contract of the contract of the contract of the contract of the contract of the contract of the contract of the contract of the contract of the contract of the contract of the contract of the contract

<span id="page-11-0"></span>

<span id="page-12-0"></span>oplr the contract of the contract of the contract of the contract of the contract of the contract of the contract of the contract of the contract of the contract of the contract of the contract of the contract of the contr

#### Note

Preferred use is through the [fuzzylm](#page-8-1) wrapper function with argument method = "moflr".

#### References

Nasrabadi, M. M., Nasrabadi, E. and Nasrabady, A. R. (2005) Fuzzy linear regression analysis: a multi-objective programming approach. *Applied Mathematics and Computation* 163: 245-251.

#### See Also

[fuzzylm](#page-8-1)

#### Examples

```
data(fuzzydat)
fuzzylm(y~x, fuzzydat$nas, "moflr", "xl", , "yl")
```
<span id="page-12-1"></span>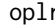

oplr *Fuzzy Linear Regression Using the Possibilistic Linear Regression with Omission Method*

#### Description

The function calculates fuzzy regression coeficients using the possibilistic linear regression with an outlier omission approach method (OPLR) developed by Hung and Yang (2006) that combines the least squares approach (fitting of a central tendency) with the possibilistic approach (fitting of spreads) when approximating an observed linear dependence by a fuzzy linear model.

#### Usage

 $oplr(x, y, h = 0)$ 

#### Arguments

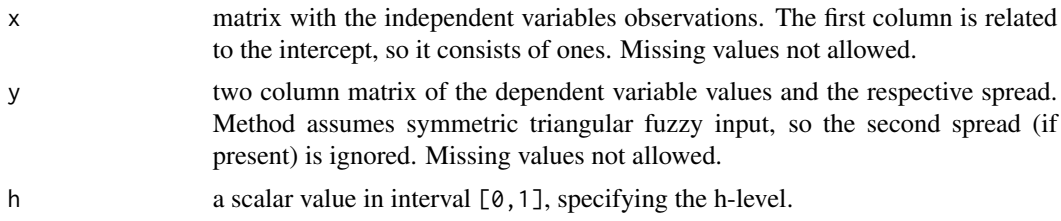

#### Details

The function input expects symmetric fuzzy response and crisp predictors. The prediction returns symmetric triangular fuzzy number coefficients. The OPLR method can detect one outlier in the data that is farther than  $1.5 \times IQR$  from either quartile.

The h-level is a degree of fitting chosen by the decision maker.

#### <span id="page-13-0"></span>Value

Returns a fuzzylm object that includes the model coefficients, limits for data predictions from the model and the input data.

#### Note

Preferred use is through the [fuzzylm](#page-8-1) wrapper function with argument method = "oplr".

#### References

Hung, W.-L. and Yang, M.-S. (2006) An omission approach for detecting outliers in fuzzy regression models. *Fuzzy Sets and Systems* 157: 3109-3122.

#### See Also

#### [fuzzylm](#page-8-1)

#### Examples

```
data(fuzzydat)
fuzzylm(y ~ x, fuzzydat$hun, "oplr", , , "yl")
```
<span id="page-13-1"></span>plot.fuzzylm *Plot Fuzzy Linear Regression*

#### Description

Plots the data and the central tendency with spreads of a fuzzy linear regression. For multiple regression, allows choice of which variable to display. Optionally colors the polygon for the regression.

#### Usage

```
## S3 method for class 'fuzzylm'
plot(
  x,
  y = NULL,choice = 1,
  res = 2,col.fuzzy = NA,
  length = 0.05,
  angle = 90.
 main = "method",xlab = NULL,
 ylab = NULL,
  ...
)
```
<span id="page-14-0"></span>plr the contract of the contract of the contract of the contract of the contract of the contract of the contract of the contract of the contract of the contract of the contract of the contract of the contract of the contra

#### Arguments

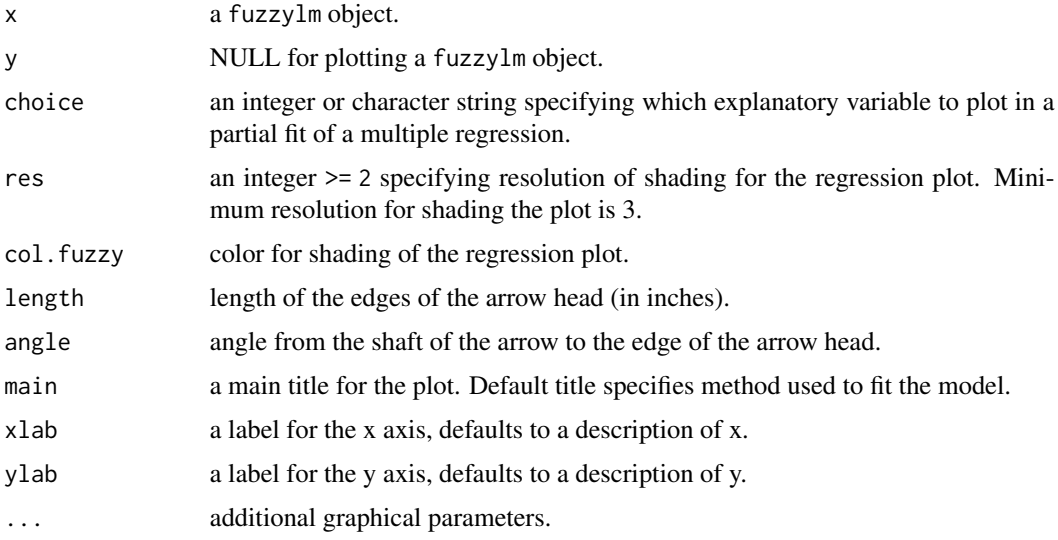

### Details

Silently plots the data. Fuzzy numbers are plotted with points for the central value and arrows specifying spreads.

In case the x object contains a multiple fuzzy regression, the function plots a partial fit for one explanatory variable.

#### Value

No return value, called for side effects.

#### Examples

```
data(fuzzydat)
f = fuzzylm(y \sim x, fuzzydat$lee)plot(f)
plot(f, res = 20, col.fuzzy = "red")
```
<span id="page-14-1"></span>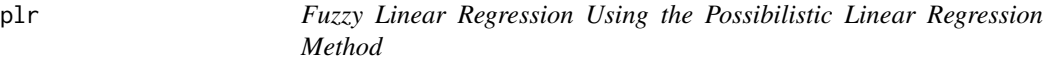

#### Description

The function calculates fuzzy regression coeficients using the possibilistic linear regression method (PLR) developed by Tanaka et al. (1989). Specifically, the min problem is implemented in this function.

#### <span id="page-15-0"></span>Usage

 $plr(x, y, h = 0)$ 

#### Arguments

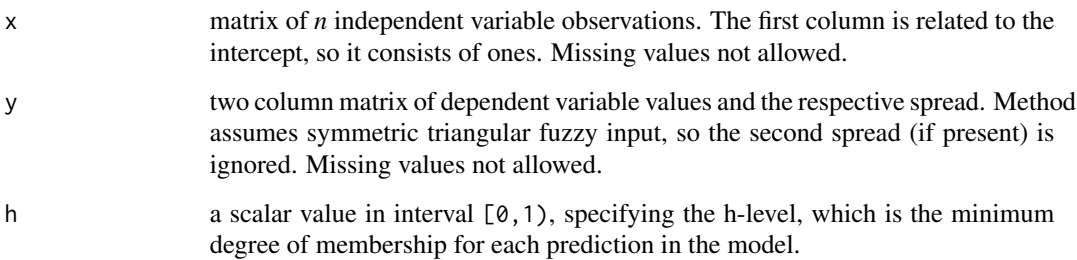

#### Details

The function input expects the response in form of a symmetric fuzzy number and the predictors as crisp numbers. The prediction returns symmetric triangular fuzzy number coefficients.

The h-level is a degree of fitting chosen by the decision maker.

#### Value

Returns a fuzzylm object that includes the model coefficients, limits for data predictions from the model and the input data.

#### Note

Preferred use is through the [fuzzylm](#page-8-1) wrapper function with argument method = "plr".

#### References

Tanaka H., Hayashi I. and Watada J. (1989) Possibilistic linear regression analysis for fuzzy data. *European Journal of Operational Research* 40: 389-396.

#### See Also

#### [fuzzylm](#page-8-1)

#### Examples

```
data(fuzzydat)
fuzzylm(y ~ x, fuzzydat$tan, "plr", , , "yl", "yr")
```
<span id="page-16-1"></span><span id="page-16-0"></span>plrls *Fuzzy Linear Regression using the Possibilistic Linear Regression with Least Squares Method*

#### Description

The function calculates fuzzy regression coeficients using the possibilistic linear regression with least squares method developed by Lee and Tanaka (1999) that combines the least squares approach (fitting of a central tendency) with the possibilistic approach (fitting of spreads) when approximating an observed linear dependence by a fuzzy linear model.

#### Usage

 $plrls(x, y, h = 0, k1 = 1, k2 = 1, epsilon = 1e-05)$ 

#### Arguments

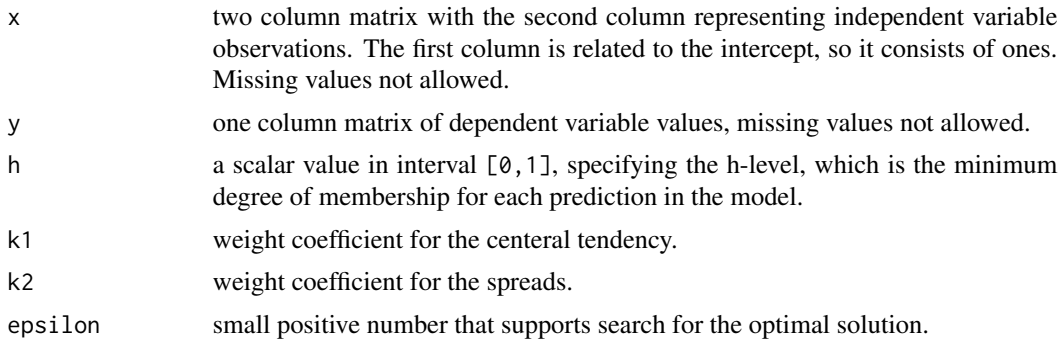

#### Details

The function input expects crisp numbers of both the explanatory and response variables, and the prediction returns non-symmetric triangular fuzzy number coefficients.

The h-level is a degree of fitting chosen by the decision maker.

#### Value

Returns a fuzzylm object that includes the model coefficients, limits for data predictions from the model and the input data.

#### Note

Preferred use is through the [fuzzylm](#page-8-1) wrapper function with argument method = "plrls".

#### References

Lee, H. and Tanaka, H. (1999) Fuzzy approximations with non-symmetric fuzzy parameters in fuzzy regression analysis. *Journal of the Operations Research Society Japan* 42: 98-112.

#### See Also

[fuzzylm](#page-8-1)

#### Examples

```
x \le matrix(c(rep(1, 15), rep(1:3, each = 5)), ncol = 2)
y \le - matrix(c(rnorm(5, 1), rnorm(5, 2), rnorm(5, 3)), ncol = 1)
pirls(x = x, y = y)
```
<span id="page-17-1"></span>predict.fuzzylm *Predict Method for Fuzzy Linear Regression*

#### Description

Predicts the central tendency and spreads from a fuzzy linear regression model.

#### Usage

```
## S3 method for class 'fuzzylm'
predict(object, newdata, ...)
```
#### Arguments

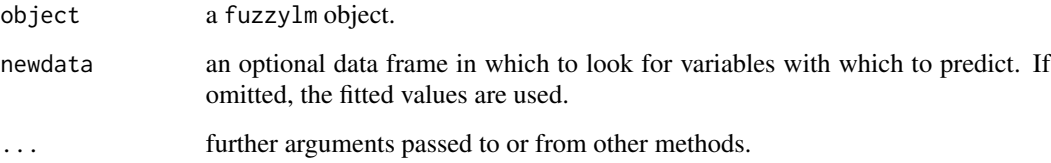

#### Value

fuzzylm object with newdata replacing the element x and predictions in triangular fuzzy number format representing the central values and left and right spreads replacing the element y.

#### Examples

```
data(fuzzydat)
f \leftarrow \text{fuzzylm}(y \sim x, \text{ data = fuzzydata})predict(f)
```
<span id="page-17-0"></span>

<span id="page-18-0"></span>

#### Description

Prints the call and coefficients from the fuzzylm object.

#### Usage

```
## S3 method for class 'fuzzylm'
print(x, \ldots)
```
#### Arguments

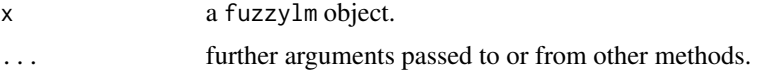

#### Value

No return value, called for side effects.

#### Examples

```
x \leq -rep(1:3, each = 5)y \leq c(\text{rnorm}(5, 1), \text{rnorm}(5, 2), \text{rnorm}(5, 3))dat \leq data.frame(x = x, y = y)
f \leftarrow \text{fuzzylm}(y \sim x, \text{dat})f
```
print.summary.fuzzylm *Prints Fuzzy Linear Regression Summary*

#### Description

Prints the models for the central tendency and spreads from the fuzzylm object.

#### Usage

```
## S3 method for class 'summary.fuzzylm'
print(x, \ldots)
```
#### Arguments

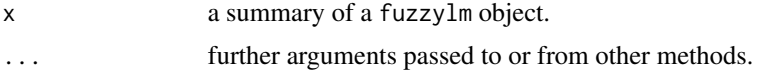

### Value

No return value, called for side effects.

#### Examples

```
x \leq -rep(1:3, each = 5)y <- c(rnorm(5, 1), rnorm(5, 2), rnorm(5, 3))
dat \leq data.frame(x = x, y = y)
f <- fuzzylm(y \sim x, dat)
sum.f \leq summary(f)
sum.f
```
prodFuzzy *Product of Two Triangular Fuzzy Numbers*

#### Description

Calculates product of two triangular fuzzy numbers defined as a central value, left and right spread.

#### Usage

prodFuzzy(x, y)

#### Arguments

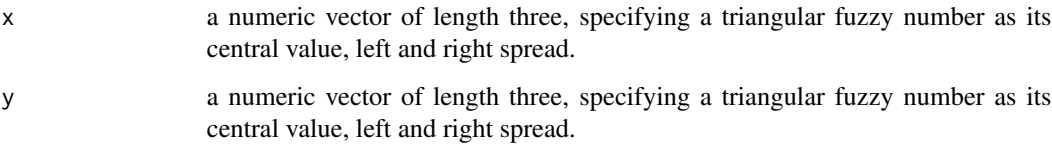

#### Value

Returns a numeric vector, representing a triangular fuzzy number.

#### Examples

 $x \leq -c(1, 0.2, 0.2)$  $y \leftarrow c(2, 0.2, 0.2)$  $prodFuzzy(x = x, y = y)$ 

<span id="page-19-0"></span>

<span id="page-20-0"></span>

#### Description

Calculates product of a real number scalar and a triangular fuzzy number defined as a central value, left and right spread.

#### Usage

prodSfuzzy(x, y)

#### Arguments

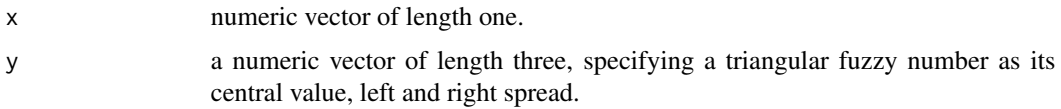

#### Details

Note that if  $x < 0$  the left and right spread will be reversed.

#### Value

Returns a numeric vector, representing a triangular fuzzy number.

#### Examples

```
x \le -2y \leftarrow c(2, 0.2, 0.2)prodSfuzzy(x = x, y = y)x \le -2prodSfuzzy(x = x, y = y)
```
sumFuzzy *Sum of Two Triangular Fuzzy Numbers*

#### Description

Calculates a sum of two triangular fuzzy numbers defined as a central value, left and right spread.

#### Usage

sumFuzzy(x, y)

#### <span id="page-21-0"></span>Arguments

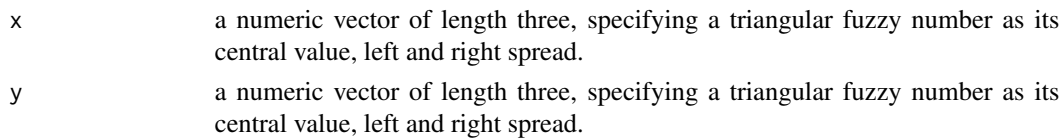

#### Value

Returns a numeric vector, representing a triangular fuzzy number.

#### Examples

 $x \leq c(1, 0.1, 0.2)$  $y \leftarrow c(2, 0.2, 0.2)$ sumFuzzy( $x = x$ ,  $y = y$ )

<span id="page-21-1"></span>summary.fuzzylm *Summarizes Fuzzy Linear Regression*

#### Description

Calculates the summary from the fuzzylm object.

#### Usage

## S3 method for class 'fuzzylm' summary(object, ...)

#### Arguments

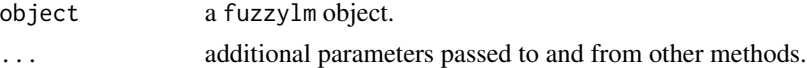

#### Value

Returns a list with models for the central tendency and spreads from the fuzzy linear regression, total error of fit of the model and a goodness-of-fit measure.

#### See Also

[TEF](#page-22-1), [GOF](#page-10-1)

#### Examples

```
data(fuzzydat)
f <- fuzzylm(y ~ x, fuzzydat$lee)
sum.f <- summary(f)
sum.f
```
#### Description

Calculates total error of fit of a fuzzy regression model based on the concept of difference in membership functions of triangular fuzzy numbers between the estimated and observed fuzzy dependent variables.

#### Usage

TEF(object,  $sc = 1e-06$ , ...)

#### Arguments

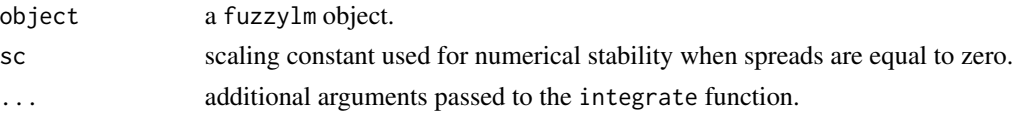

#### Details

Calculates  $\sum E$ , where E is the difference in membership functions between two triangular fuzzy numbers. Here, between the observation and the prediction from a fuzzy regression model fuzzylm.

#### Value

A numeric with sum of pairwise differences between the triangular fuzzy numbers.

#### **Note**

TEF is not suitable for assessing fuzzy linear regression models that were fitted from crisp input data. Such data will result in division by zero. The scaling constant sc numerically allows the calculation to proceed, but it is not advisable. Use [GOF](#page-10-1) instead.

#### References

Kim B. and Bishu R. R. (1998) Evaluation of fuzzy linear regression models by comparing membership functions. *Fuzzy Sets and Systems* 100: 343-352.

#### See Also

[fuzzylm](#page-8-1), [GOF](#page-10-1)

#### Examples

```
data(fuzzydat)
f <- fuzzylm(y ~ x, fuzzydat$lee)
TEF(f)
```
#### <span id="page-22-1"></span><span id="page-22-0"></span>TEF *Total Error of Fit of Fuzzy Regression Model*

# <span id="page-23-0"></span>Index

```
∗ datasets
    bats, 2
    fuzzydat, 8
∗ fuzzy
    bfrl, 3
    flar, 5
    fls, 6moflr, 12
    oplr, 13
    plot.fuzzylm, 14
    plr, 15
    plrls, 17
    predict.fuzzylm, 18
    print.fuzzylm, 19
    print.summary.fuzzylm, 19
    22
bats, 2
bfrl, 3, 10
4
dom, 5
flar, 5
fls, 6, 10
fuzzify, 7
fuzzydat, 8
fuzzylm, 4, 6, 7, 9, 12–14, 16–18, 23
GOF, 11, 22, 23
moflr, 10, 12
oplr, 10, 13
plot, 11
plot.fuzzylm, 14
plr, 10, 15
plrls, 10, 17
predict, 11
```
predict.fuzzylm, [18](#page-17-0) print.fuzzylm, [19](#page-18-0) print.summary.fuzzylm, [19](#page-18-0) prodFuzzy, [20](#page-19-0) prodSfuzzy, [21](#page-20-0) sumFuzzy, [21](#page-20-0) summary, *[11](#page-10-0)* summary.fuzzylm, [22](#page-21-0) TEF, *[22](#page-21-0)*, [23](#page-22-0)